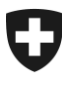

Eidgenössisches Finanzdepartement EFD

**Bundesamt für Zoll und Grenzsicherheit BAZG Warenverkehr**

**Zolltarif und Wirtschaftsmassnahmen** A.48 17. März 2024

# **Richtlinie 10-80**

Passive Veredelung

Bei Richtlinien handelt es sich um Ausführungsbestimmungen zum Zollrecht und zu den nichtzollrechtlichen Erlassen des Bundes. Sie werden im Interesse einer einheitlichen Rechtsanwendung veröffentlicht.

Aus den Richtlinien können keine über die gesetzlichen Bestimmungen hinausgehenden Rechtsansprüche abgeleitet werden.

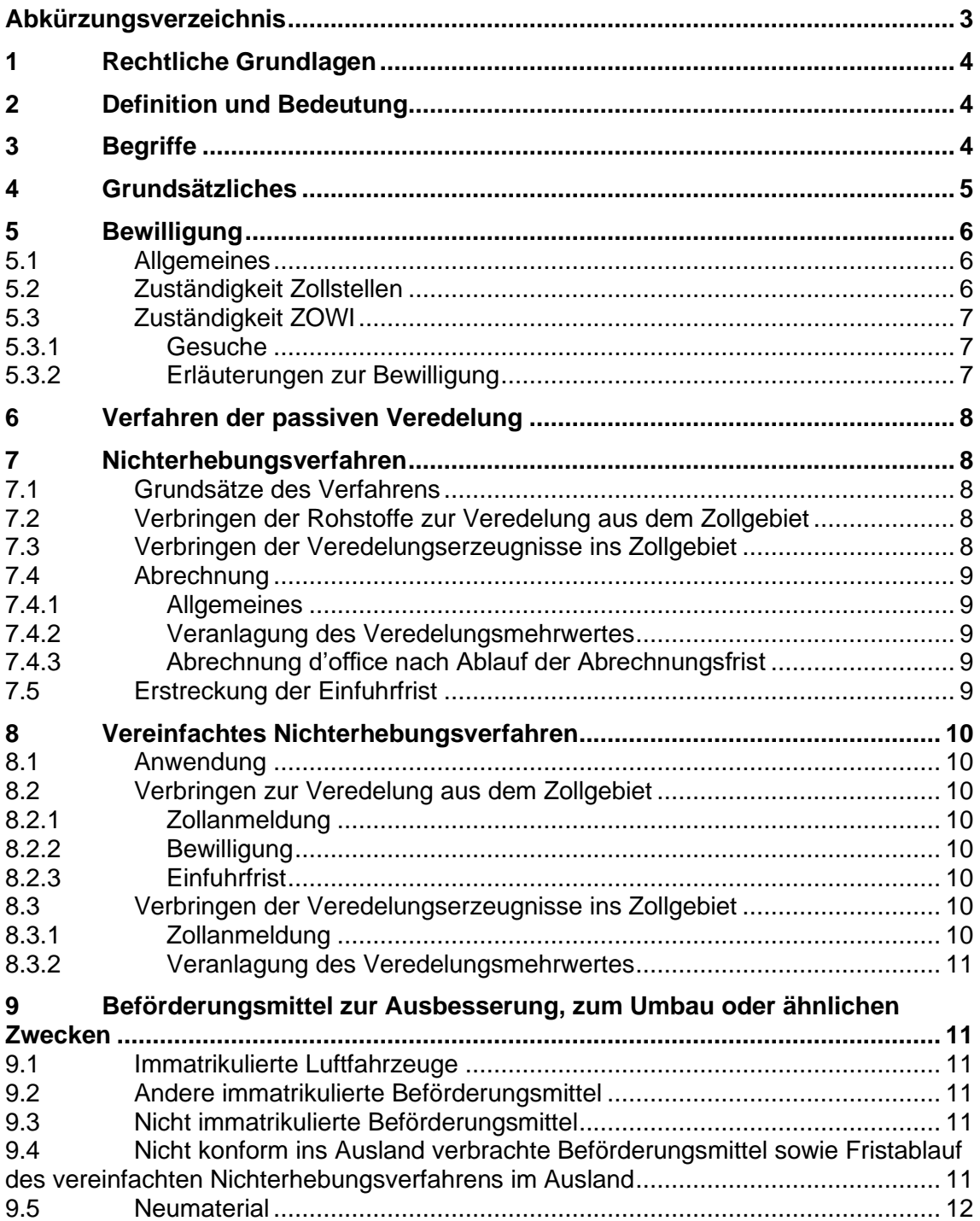

# <span id="page-2-0"></span>**Abkürzungsverzeichnis**

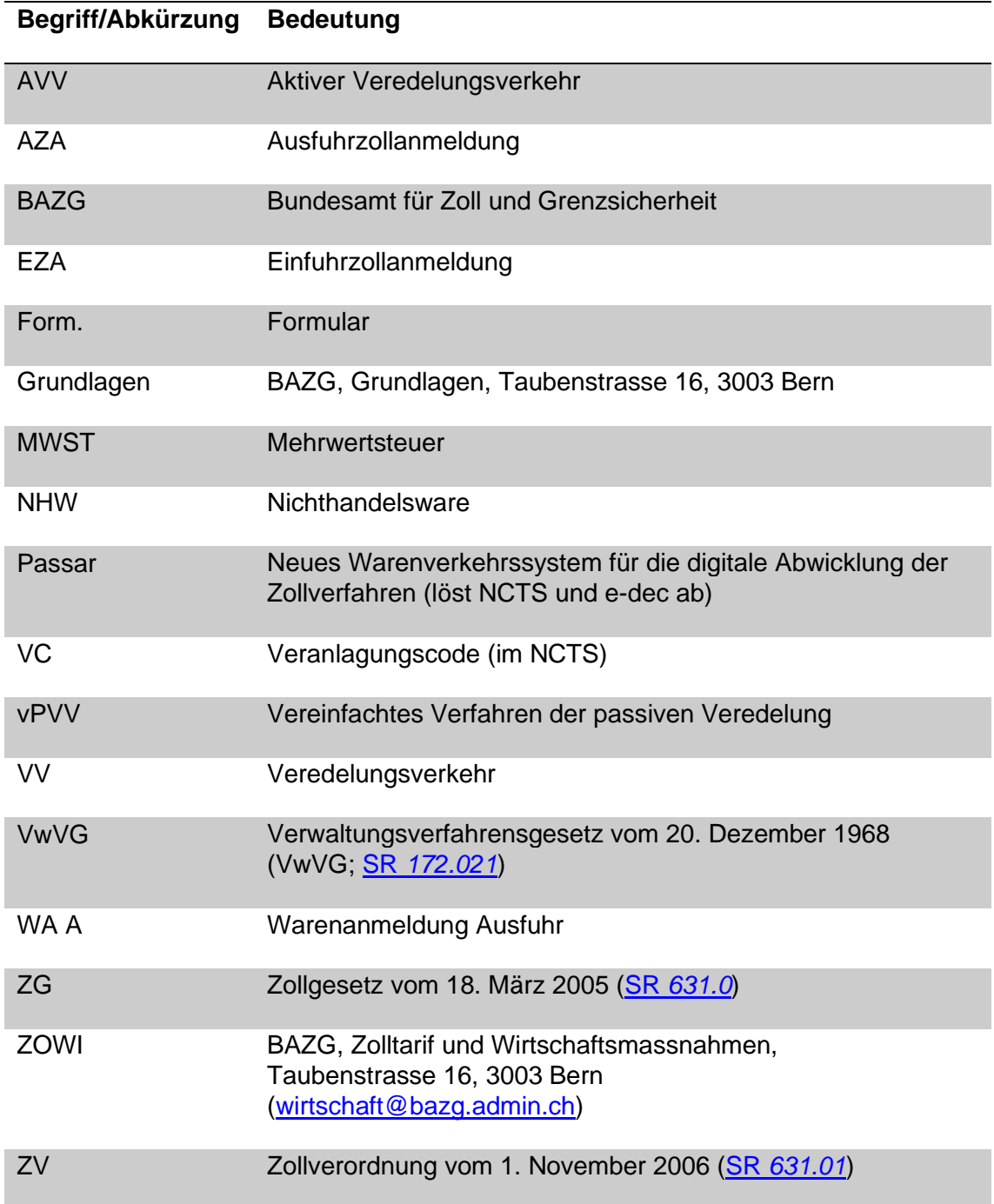

## <span id="page-3-0"></span>**1 Rechtliche Grundlagen**

- Zollgesetz [Art. 13,](https://www.admin.ch/opc/de/classified-compilation/20030370/index.html#a13) [60](https://www.admin.ch/opc/de/classified-compilation/20030370/index.html#a60) (ZG; SR *[631.0](http://www.admin.ch/ch/d/sr/c631_0.html)*)
- Zollverordnung [Art. 45](https://www.admin.ch/opc/de/classified-compilation/20052713/index.html#a45) [49,](https://www.admin.ch/opc/de/classified-compilation/20052713/index.html#a49) [171](https://www.admin.ch/opc/de/classified-compilation/20052713/index.html#a171) [173,](https://www.admin.ch/opc/de/classified-compilation/20052713/index.html#a173) [245](https://www.admin.ch/opc/de/classified-compilation/20052713/index.html#a245) (ZV; SR *[631.01](http://www.admin.ch/ch/d/sr/c631_01.html)*)
- Verordnung des EFD über den Veredelungsverkehr (SR *[631.016](http://www.admin.ch/ch/d/sr/c631_016.html)*)
- Zollverordnung des BAZG [Art. 56,](https://www.admin.ch/opc/de/classified-compilation/20070116/index.html#a56) [57](https://www.admin.ch/opc/de/classified-compilation/20070116/index.html#a57) und [Anhang](https://www.admin.ch/opc/de/classified-compilation/20070116/index.html#app1ahref0) (ZV-BAZG; SR *[631.013](http://www.admin.ch/ch/d/sr/c631_013.html)*)

## <span id="page-3-1"></span>**2 Definition und Bedeutung**

Der passive Veredelungsverkehr (PVV) umfasst die vorübergehende Verbringung von Waren zur Bearbeitung, Verarbeitung oder Ausbesserung (Reparatur) aus dem Zollgebiet.

Der PVV gibt der Schweizer Wirtschaft die Möglichkeit, gewisse Arbeitsgänge im Ausland ausführen zu lassen und die Veredelungserzeugnisse zollfrei oder zu einem reduzierten Zollansatz wieder ins Zollgebiet zu verbringen. Es handelt sich um ein Zollverfahren mit wirtschaftlicher Bedeutung, bei dessen Abwicklung verschiedene Auflagen zu beachten sind. Das Verfahren der passiven Veredelung im Rahmen der [Artikel 13](https://www.admin.ch/opc/de/classified-compilation/20030370/index.html#a13) und [60 ZG](https://www.admin.ch/opc/de/classified-compilation/20030370/index.html#a60) ist deshalb bewilligungspflichtig.

Kann das Veredelungserzeugnis nach Zolltarif oder auf Grund eines Ursprungszeugnisses zollfrei eingeführt werden, erübrigt sich das Verfahren der passiven Veredelung. Die zur passiven Veredelung bestimmten Waren können in diesem Fall nach den allgemeinen Bestimmungen zur Ausfuhr angemeldet werden (mit Angabe des Zwecks der Ausfuhr in der Ausfuhrzollanmeldung). Für diese Fälle ist das Merkblatt [47.89](https://www.bazg.admin.ch/dam/bazg/de/dokumente/archiv/2015/05/47_89_passive_veredelungdefinitiveveranlagung.pdf.download.pdf/47_89_passive_veredelungdefinitiveveranlagung.pdf) massgebend. Stellt sich anlässlich der Einfuhr heraus, dass aufgrund eines fehlenden gültigen Ursprungsnachweises keine präferenzielle Veranlagung beantragt werden kann und die Zollabgaben deshalb geschuldet sind, so kann nachträglich keine Zollbefreiung im Verfahren der passiven Veredelung geltend gemacht werden.

Die Kosten für die Veredelung inkl. Transport und Zollabfertigung unterliegen bei der Wiedereinfuhr hingegen der MWST.

## <span id="page-3-2"></span>**3 Begriffe**

• Passiver VV

Veredelung inländischer Waren ausserhalb des Zollgebiets und Verbringung der Veredelungserzeugnisse ins Zollgebiet.

• Eigen-VV

Die zur Veredelung aus dem Zollgebiet verbrachte Ware ist im Eigentum einer ausserhalb des Zollgebiets domizilierten Person.

• Lohn-VV

Die zur Veredelung aus dem Zollgebiet verbrachte Ware ist im Eigentum einer im Zollgebiet domizilierten Person.

Aus diesen Begriffen ergeben sich die Kombinationen passiver Eigenveredelungsverkehr (PEVV) und passiver Lohnveredelungsverkehr (PLVV). Der PEVV kommt in der Praxis sehr selten vor.

• Bearbeitung

Behandlung, bei der eine Ware gegenständlich individuell erhalten bleibt. Darunter fallen auch das Abfüllen, das Abpacken, die Montage sowie das Zusammen- oder Einbauen und dergleichen von Waren.

• Verarbeitung

Behandlung, die zu einer Veränderung der Wesensmerkmale einer Ware führt (z. B. Verarbeiten von Milchpulver zu Schokolade).

• Ausbesserung (Reparatur)

Behandlung, die eine gebrauchte, abgenützte, beschädigte oder verschmutzte Ware wieder unbeschränkt gebrauchsfertig macht.

• Veredelungserzeugnis

Erzeugnis, das aus der Veredelung einer Ware entstanden ist.

**Einfuhrfrist** 

Frist, in der eine zur Veredelung aus dem Zollgebiet verbrachte Ware oder eine ausländische Ersatzware im Äquivalenzverkehr als Veredelungserzeugnis ins Zollgebiet verbracht werden kann.

• Äquivalenzverkehr

Die zur Veredelung aus dem Zollgebiet verbrachten Waren können durch ausländische Waren ersetzt werden. Die ausländischen Waren müssen in gleicher Menge und von gleicher Beschaffenheit und Qualität wie die aus dem Zollgebiet verbrachten Waren sein.

• Nämlichkeitsverkehr

Die zur Veredelung aus dem Zollgebiet verbrachten Waren müssen physisch als Veredelungserzeugnis wieder ins Zollgebiet verbracht werden.

• Überwachende Stelle

BAZG Grundlagen oder Zollstelle, die einen PVV überwacht.

## <span id="page-4-0"></span>**4 Grundsätzliches**

- Der Rohstoff wurde zur Veredelung (Bearbeitung, Verarbeitung, Ausbesserung) vorübergehend aus dem Zollgebiet verbracht, das Veredelungserzeugnis ist für das Zollgebiet bestimmt.
- Das BAZG gewährt für die Veredelungserzeugnisse Zollermässigung oder Zollbefreiung, wenn das Verfahren der passiven Veredelung bei der Veranlagung beantragt wird
- Verfahren ist bewilligungspflichtig

Bewilligung kann erteilt werden, wenn keine überwiegenden öffentlichen Interessen entgegenstehen.

# <span id="page-5-0"></span>**5 Bewilligung**

# <span id="page-5-1"></span>**5.1 Allgemeines**

Bewilligungen werden Personen erteilt, welche ihren Sitz oder Wohnsitz im Zollgebiet haben.

Besondere Ausfuhrbestimmungen (z. B. veterinärrechtliche Vorschriften oder Bewilligungen von Bundesämtern) werden durch eine Bewilligung für den PVV nicht aufgehoben.

## <span id="page-5-2"></span>**5.2 Zuständigkeit Zollstellen**

Sofern die Veranlagung im vereinfachten Nichterhebungsverfahren erfolgt, erteilen die Zollstellen die Bewilligungen für die folgenden Waren und Veredelungsarten:

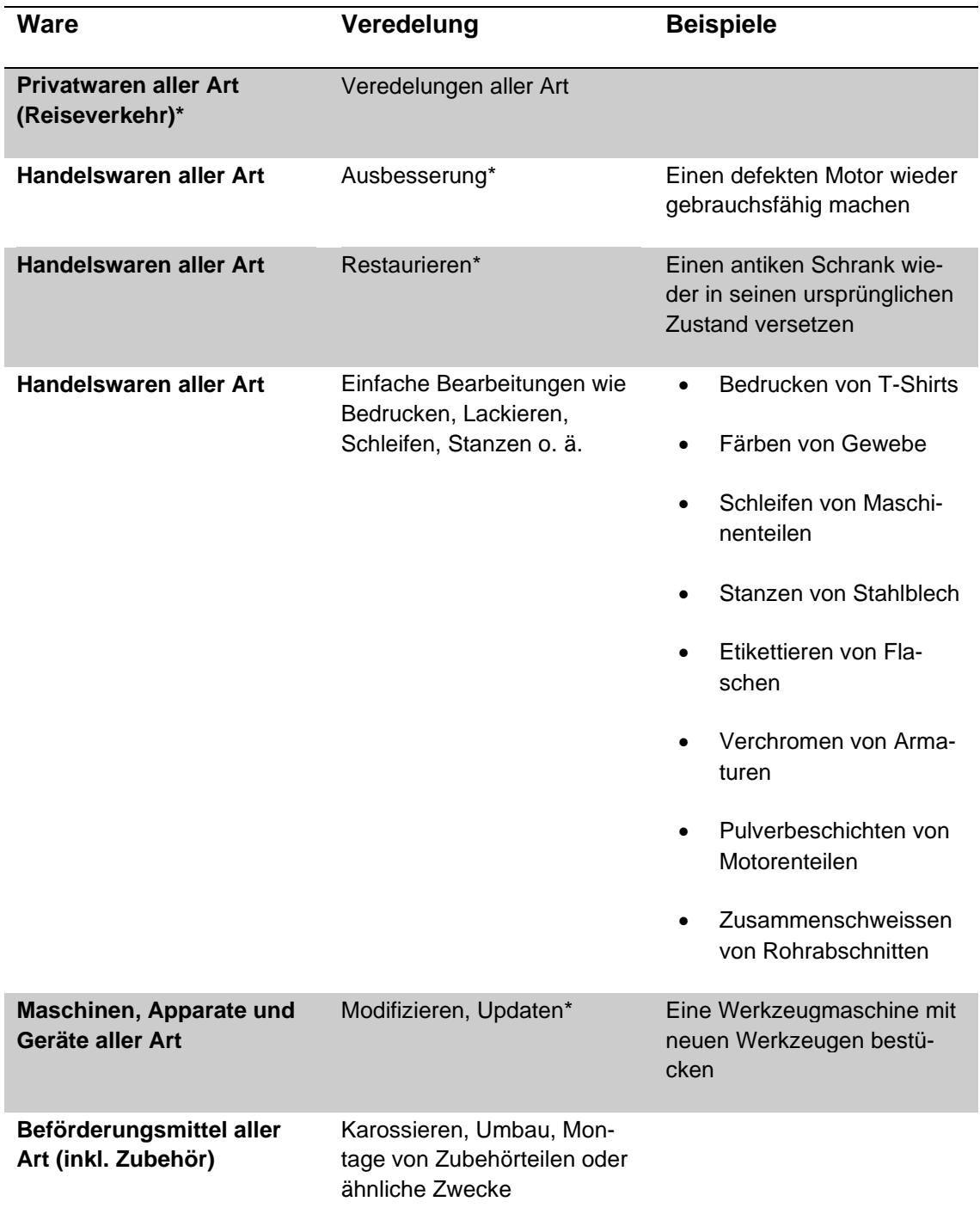

\* Gilt immer als Nichthandelsware gem. Befreiungsliste [\(R-25,](https://www.bazg.admin.ch/dam/bazg/de/dokumente/abgaben/aussenhandelstatistik/methoden/R-25/R-25%20Aussenhandelsstatistik-20240101.pdf.download.pdf/R-25%20Aussenhandelsstatistik-20240101.pdf) Ziffer 2.2.2.1).

Bei Kombinationen von verschiedenen Veredelungen (z. B. Gewebe färben, besticken und zuschneiden / konfektionieren zu Bettwäsche) ist eine Bewilligung der ZOWI notwendig. Für das Abfüllen oder Abpacken von Waren ist ebenfalls eine Bewilligung der ZOWI notwendig.

Bestehen Zweifel, ob die Kompetenz zur Bewilligungserteilung im konkreten Fall bei der Zollstelle liegt, kann die Zollstelle die Sendung im vereinfachten Nichterhebungsverfahren zulassen. Die Ausfuhrzollstelle informiert jedoch die ZOWI mit einer Kopie der Zollanmeldung.

Die Zollanmeldung für das vereinfachte Nichterhebungsverfahren genügt als Bewilligungsgesuch. Die Zollstelle erteilt die Bewilligung formlos und gebührenfrei mit der Annahme der Zollanmeldung.

## <span id="page-6-0"></span>**5.3 Zuständigkeit ZOWI**

## <span id="page-6-1"></span>**5.3.1 Gesuche**

Gesuche um Erteilung einer Bewilligung für den PVV sind mit dem [Formular 47.85](https://www.bazg.admin.ch/dam/bazg/de/dokumente/verfahren-betrieb/grundlagen-und-wirtschaftsmassnahmen/Wirtschaftsmassnahmen/Veredelungsverkehr/Bewilligungsantrag%20PVV4785d_neu-2020-03-20.pdf.download.pdf/Bewilligungsantrag%20PVV4785d_neu-2020-03-20.pdf) an die ZOWI zu richten. Sofern die Angaben gemäss dem Formular vorhanden sind, können die Gesuchsteller auch eigene Vorlagen verwenden.

Die Gesuche werden bewilligt, sofern keine überwiegenden öffentlichen Interessen entgegenstehen.

## <span id="page-6-2"></span>**5.3.2 Erläuterungen zur Bewilligung**

• Form

Die Bewilligungen der ZOWI werden in Formularform erteilt. Sie stellen eine beim Bundesverwaltungsgericht anfechtbare Verfügung dar.

• Menge

Bewilligungen mit Mengenbeschränkung müssen der Ausfuhrzollstelle im Original vorgelegt werden. Die Zollstelle schreibt jede Ausfuhr mit Angabe der Nummer der Veranlagungsverfügung ab.

Bewilligungen ohne Mengenbeschränkung müssen nicht abgeschrieben werden und können der Zollstelle auch als Kopie vorgelegt werden.

• Ausfuhrfrist

Diese bezeichnet das Datum, bis zu welchem Waren zur Veredelung aus dem Zollgebiet verbracht werden können. Sie ist für die Berechnung der Einfuhrfrist nicht massgebend.

**Finfuhrfrist** 

In der Bewilligung wird die Frist für die Verbringung der Veredelungserzeugnisse ins Zollgebiet in der Regel in Monaten vorgeschrieben. Sie berechnet sich jeweils ab dem Datum der Ausfuhr (das Datum der Veranlagungsverfügung ist nicht massgebend).

• Auflagen

Die Auflagen für den Bewilligungsinhaber werden individuell und abhängig von der Ware und der Veredelungsart festgelegt.

• Weisungen für Zollstellen

Die Weisungen für die Zollstellen werden individuell und abhängig von der Ware und der Veredelungsart festgelegt.

## <span id="page-7-0"></span>**6 Verfahren der passiven Veredelung**

Für die passive Veredelung kommen zwei Verfahren zur Anwendung:

- das Nichterhebungsverfahren;
- das vereinfachte Nichterhebungsverfahren.

## <span id="page-7-1"></span>**7 Nichterhebungsverfahren**

## <span id="page-7-2"></span>**7.1 Grundsätze des Verfahrens**

Das Nichterhebungsverfahren wird durch eine nachgelagerte Abrechnung bei einer überwachenden Stelle abgeschlossen. Es wird i.d.R. in folgenden Fällen angewendet:

- regelmässiger Verkehr;
- wenn für die Erledigung des Verfahrens Fabrikationsrapporte, Rezepturen und dergleichen erforderlich sind;
- wenn für die Veredelungserzeugnisse reduzierte Zölle nach Artikel 49 Absätze [2 und 3 ZV](https://www.admin.ch/opc/de/classified-compilation/20052713/index.html#a49) zu erheben sind.

Die ZOWI schreibt in der Bewilligung u. a. vor, mit welchen Unterlagen das Verfahren abzuschliessen und wie der Veredelungsmehrwert zu veranlagen ist.

# <span id="page-7-3"></span>**7.2 Verbringen der Rohstoffe zur Veredelung aus dem Zollgebiet**

Die Zollanmeldung erfolgt mit e-dec Export / e-dec web Export, Passar oder NCTS Export. Neben den üblichen Angaben müssen in der AZA / WA A zusätzliche Angaben gemäss [Infoblatt Form. 47.86](https://www.bazg.admin.ch/dam/bazg/de/dokumente/archiv/2016/05/47_86_veranlagungnichterhebung.pdf.download.pdf/47_86_veranlagungnichterhebung.pdf) gemacht werden.

Im Nichterhebungsverfahren ist immer eine Bewilligung der ZOWI notwendig. Wird eine Veranlagung im Nichterhebungsverfahren beantragt, obwohl keine Bewilligung der ZOWI vorliegt, ist wie folgt vorzugehen:

Zollanmeldung mit e-dec Export / e-dec web Export, Passar: Veranlagungstyp «Normalveranlagung»; in der Veranlagung vermerken, dass bei Vorlage der Bewilligung der ZOWI innert 60 Tagen nachträglich die Veranlagung mit Veranlagungstyp «Veredelungsverkehr» möglich ist.

Zollanmeldung mit NCTS: provisorische Veranlagung gemäss [R-10-90](https://www.bazg.admin.ch/dam/bazg/de/dokumente/verfahren-betrieb/Aufgabenvollzug/Dokumentation/R-10%20Zollverfahren/R-10-90%20Provisorische%20Veranlagung.pdf.download.pdf/R-10-90.pdf) Ziffer 9.

## <span id="page-7-4"></span>**7.3 Verbringen der Veredelungserzeugnisse ins Zollgebiet**

Die Zollanmeldung erfolgt mit e-dec Import bzw. e-dec web Import. Neben den üblichen Angaben müssen in der EZA zusätzliche Angaben gemäss Infoblatt [Form. 47.86](https://www.bazg.admin.ch/dam/bazg/de/dokumente/archiv/2016/05/47_86_veranlagungnichterhebung.pdf.download.pdf/47_86_veranlagungnichterhebung.pdf)  gemacht werden.

Veranlagungsbeispiel mit e-dec: [«Veranlagung von Spezialfällen»](https://www.bazg.admin.ch/dam/bazg/de/dokumente/archiv/a2/dok/veranlagung_von_spezialfaellenv111abschema40.pdf.download.pdf/veranlagung_von_spezialfaellenv111abschema40.pdf) (Ziffer 1.1.3, Phase 1).

Die Zollstelle, bei der die Veredelungserzeugnisse ins Zollgebiet verbracht werden, nimmt die Veranlagung nach den allgemeinen Bestimmungen vor. Es werden keine Abgaben fällig. Die Erhebung der Abgaben erfolgt im Rahmen der Abrechnung bei der überwachenden Stelle.

# <span id="page-8-0"></span>**7.4 Abrechnung**

# <span id="page-8-1"></span>**7.4.1 Allgemeines**

Das Nichterhebungsverfahren ist innerhalb der in der Bewilligung gesetzten Frist mit einer Abrechnung bei der überwachenden Stelle abzuschliessen. Dabei muss der Bewilligungsinhaber nachweisen:

- welche Mengen im Nichterhebungsverfahren aus dem Zollgebiet verbrachter oder im Äquivalenzverkehr verwendeter ausländischer Waren als Veredelungserzeugnisse ins Zollgebiet verbracht wurden;
- dass die Veredelungserzeugnisse innerhalb der in den Veranlagungsverfügungen Ausfuhr gesetzten Frist ins Zollgebiet verbracht wurden.

Die Angaben in den Abrechnungen sind mit Veranlagungsverfügungen Aus- und Einfuhr (e-dec Export und Passar mit Kopie AZA / WA A oder Barcodelisten) sowie Rezepturen, Fabrikationsrapporten und dergleichen zu belegen.

Für die Abrechnungen werden ausschliesslich Veranlagungsverfügungen anerkannt, die im Verfahren der passiven Veredelung ausgestellt worden sind. Massgebend dafür ist für Veranlagungen mit NCTS Export der Veranlagungscode, für Veranlagungen mit e-dec die Kombination Veranlagungstyp und Verfahren, für Veranlagungen mit Passar die korrekte Warenbestimmung.

Sofern die 30- bzw. 60-tägige Beschwerdefrist noch nicht abgelaufen ist, stehen für mit der Abrechnung vorgelegte fehlerhafte Veranlagungsverfügungen die Berichtigungsmöglichkeiten im Rahmen [Artikel 34](https://www.admin.ch/opc/de/classified-compilation/20030370/index.html#a34) bzw. [Artikel 116 ZG](https://www.admin.ch/opc/de/classified-compilation/20030370/index.html#a116) offen. Der Abrechnungsantrag gilt in diesem Fall als Gesuch um Berichtigung der Veranlagungsverfügung.

# <span id="page-8-2"></span>**7.4.2 Veranlagung des Veredelungsmehrwertes**

Der im Ausland erzielte Veredelungsmehrwert ist zu veranlagen. Die Berechnungsmethoden sind in [Artikel 49 ZV](https://www.admin.ch/opc/de/classified-compilation/20052713/index.html#a49) vorgeschrieben. Die ZOWI schreibt in der Bewilligung für den PVV die Veranlagung vor.

Anlässlich der Abrechnung muss der Bewilligungsinhaber die Veranlagung der Einfuhrabgaben mit einer Zollanmeldung über e-dec veranlassen.

Veranlagungsbeispiel mit e-dec: [«Veranlagung von Spezialfällen»](https://www.bazg.admin.ch/dam/bazg/de/dokumente/archiv/a2/dok/veranlagung_von_spezialfaellenv111abschema40.pdf.download.pdf/veranlagung_von_spezialfaellenv111abschema40.pdf) (Ziffer 1.1.3, Phase 2).

# <span id="page-8-3"></span>**7.4.3 Abrechnung d'office nach Ablauf der Abrechnungsfrist**

Reicht der Bewilligungsinhaber die Abrechnung nicht innerhalb der gesetzten Frist ein, werden die zur Einfuhr veranlagten Veredelungserzeugnisse (Phase 1) durch die überwachende Stelle nach den allgemeinen Bestimmungen veranlagt. Der Zollbetrag bemisst sich nach Art, Menge und Beschaffenheit der eingeführten Veredelungserzeugnisse sowie nach den im Zeitpunkt der Einfuhr (Phase 1) geltenden Ansätzen.

# <span id="page-8-4"></span>**7.5 Erstreckung der Einfuhrfrist**

Die überwachenden Stellen können die Einfuhrfrist auf ein fristgerecht eingereichtes und begründetes Gesuch hin um jeweils 12 Monate erstrecken.

Bevor die Frist erstreckt wird, prüft die überwachende Stelle, ob die Voraussetzungen für eine passive Veredelung noch gegeben sind, insbesondere:

- Wurde das Gesuch fristgerecht, d. h. innerhalb der Einfuhrfrist eingereicht?
- Ist die Begründung des Gesuchstellers plausibel?

- Soll die im VV ausgeführte Ware nach wie vor als Veredelungserzeugnis wieder eingeführt werden oder ist sie zum Verbleib im Zollausland bestimmt?
- Bestehen Anzeichen, dass die Verwendung (Veredelung und anschliessender Import) der Ware geändert hat?

Kann das Gesuch gutgeheissen werden, wird die Fristerstreckung von der überwachenden Stelle schriftlich bestätigt. Die Zollstelle vermerkt die Fristerstreckung im System e-dec Export, Passar bzw. NCTS Export.

Die Zollstelle erhebt für die Fristverlängerung eine Gebühr gemäss der Verordnung über die Gebühren des BAZG (SR *[631.035](https://www.admin.ch/opc/de/classified-compilation/20070442/index.html)*).

Wird die ausgeführte Ware nicht wieder eingeführt, ist das Verfahren nach Ablauf der Einfuhrfrist abgeschlossen.

## <span id="page-9-0"></span>**8 Vereinfachtes Nichterhebungsverfahren**

## <span id="page-9-1"></span>**8.1 Anwendung**

Das vereinfachte Nichterhebungsverfahren wird angewendet, wenn die Zollstellen zur Bewilligungserteilung zuständig sind oder wenn die ZOWI es in einer Bewilligung für den PVV vorschreibt.

Für die [Veranlagung von Beförderungsmitteln zum Karossieren, Umbau, zur Montage](#page-10-1)  [von Zubehörteilen oder ähnlichen Zwecken](#page-10-1) gilt eine eigene Regelung.

## <span id="page-9-2"></span>**8.2 Verbringen zur Veredelung aus dem Zollgebiet**

## <span id="page-9-3"></span>**8.2.1 Zollanmeldung**

Für die Ausfuhrzollanmeldung gelten die Bestimmungen des Infoblattes [Form. 47.87.](https://www.bazg.admin.ch/dam/bazg/de/dokumente/archiv/2016/05/47_87_veranlagungvereinfachtenichterhebung.pdf.download.pdf/47_87_veranlagungvereinfachtenichterhebung.pdf)

## <span id="page-9-4"></span>**8.2.2 Bewilligung**

Für Waren und Veredelungsarten nach [Ziffer 5.2](#page-5-2) erteilt die Zollstelle die Bewilligung mit der Annahme der Zollanmeldung.

Für andere Waren und Veredelungsarten muss eine Bewilligung der ZOWI vorgelegt werden. Fehlt in einem solchen Fall die Bewilligung und wird eine Veranlagung im vereinfachten Nichterhebungsverfahren beantragt, ist analog [Ziffer 7.2](#page-7-3) vorzugehen.

## <span id="page-9-5"></span>**8.2.3 Einfuhrfrist**

Die Einfuhrfrist beträgt generell 12 Monate. Sie berechnet sich ab dem Tag der Ausfuhr der Waren im vereinfachten Nichterhebungsverfahren. Das genaue Datum ist in der Ausfuhrzollanmeldung zu vermerken.

Die Ausfuhrzollstelle kann die Einfuhrfrist auf ein fristgerecht eingereichtes und begründetes Gesuch hin um jeweils 12 Monate erstrecken.

Die übrigen Bestimmungen der [Ziffer 7.5](#page-8-4) gelten analog.

## <span id="page-9-6"></span>**8.3 Verbringen der Veredelungserzeugnisse ins Zollgebiet**

## <span id="page-9-7"></span>**8.3.1 Zollanmeldung**

Für die Einfuhrzollanmeldung gelten die Bestimmungen des Infoblattes [Form. 47.87.](https://www.bazg.admin.ch/dam/bazg/de/dokumente/archiv/2016/05/47_87_veranlagungvereinfachtenichterhebung.pdf.download.pdf/47_87_veranlagungvereinfachtenichterhebung.pdf)

Veranlagungsbeispiel mit e-dec: [«Veranlagung von Spezialfällen»](https://www.bazg.admin.ch/dam/bazg/de/dokumente/archiv/a2/dok/veranlagung_von_spezialfaellenv111abschema40.pdf.download.pdf/veranlagung_von_spezialfaellenv111abschema40.pdf)

Zusammen mit der EZA ist der Einfuhrzollstelle eine Kopie der Veranlagungsverfügung Ausfuhr für das vereinfachte Nichterhebungsverfahren sowie die Kopie einer allfälligen Bewilligung der ZOWI vorzulegen.

Erfolgte die Ausfuhrzollanmeldung nicht im Verfahren des vPVV oder wurde die Einfuhrfrist nicht eingehalten, verfällt der Anspruch auf eine begünstigte Einfuhr der Veredelungserzeugnisse im Rahmen von [Artikel 13 ZG.](https://www.admin.ch/opc/de/classified-compilation/20030370/index.html#a13)

## <span id="page-10-0"></span>**8.3.2 Veranlagung des Veredelungsmehrwertes**

Im vereinfachten Nichterhebungsverfahren ist immer das durch die Veredelung entstandene Mehrgewicht zu veranlagen (Veredelungsmehrwert im Sinne von [Artikel 49](https://www.admin.ch/opc/de/classified-compilation/20052713/index.html#a49)  [ZV\)](https://www.admin.ch/opc/de/classified-compilation/20052713/index.html#a49). Die Abgaben bemessen sich nach der zolltarifarischen Einreihung des Veredelungserzeugnisses. Entsteht durch die Veredelung kein Mehrgewicht, erfolgt die Einfuhr des Veredelungserzeugnisses zollfrei. (Ausnahme: ist für die Veranlagung im PVV eine Bewilligung der ZOWI erforderlich, sind die Auflagen gemäss der entsprechenden Bewilligung massgebend).

Als Mehrgewicht gelten auch bei der Ausbesserung einer Ware ersetzte Teile (Neumaterial).

Das Mehrgewicht ist in der Zollanmeldung als separate Tarifposition zu erfassen.

Veranlagungsbeispiel: [«Veranlagung von Spezialfällen»](https://www.bazg.admin.ch/dam/bazg/de/dokumente/archiv/a2/dok/veranlagung_von_spezialfaellenv111abschema40.pdf.download.pdf/veranlagung_von_spezialfaellenv111abschema40.pdf)

#### **8.3.2.1 Abschluss des vereinfachten Nichterhebungsverfahrens**

Mit der Veranlagung des Mehrgewichts und der Veredelungskosten ist das vereinfachte Nichterhebungsverfahren abgeschlossen. Es können auch Teileinfuhren vorgenommen werden.

## <span id="page-10-1"></span>**9 Beförderungsmittel zur Ausbesserung, zum Umbau oder ähnlichen Zwecken**

Als Beförderungsmittel im Sinne dieser Ziffer gelten private und gewerbliche Strassen-, Bahn-, Wasser- und Luftfahrzeuge (inkl. Spezialfahrzeuge und Behälter). Für diese gelten bei der Veranlagung im PVV die nachstehenden besonderen Bestimmungen.

## <span id="page-10-2"></span>**9.1 Immatrikulierte Luftfahrzeuge**

Immatrikulierte Luftfahrzeuge sind nach dem vereinfachten Nichterhebungsverfahren zu veranlagen.

Die Flughafenzollstellen können an Stelle des vereinfachten Verfahrens die Anwendung von Kontrollmitteln wie Vormerkscheine, Excel-Tabellen o. ä. bewilligen.

## <span id="page-10-3"></span>**9.2 Andere immatrikulierte Beförderungsmittel**

Andere immatrikulierte Beförderungsmittel können ohne Formalitäten aus dem Zollgebiet verbracht werden.

An Stelle der Veranlagung ohne Formalitäten können die Zollstellen andere immatrikulierte Beförderungsmittel auf Antrag auch im vereinfachten Nichterhebungsverfahren veranlagen.

## <span id="page-10-4"></span>**9.3 Nicht immatrikulierte Beförderungsmittel**

Nicht immatrikulierte Beförderungsmittel sind nach dem vereinfachten Nichterhebungsverfahren zu veranlagen.

Beförderungsmittel, welche nach Zolltarif oder auf Grund eines Ursprungszeugnisses zollfrei wieder eingeführt werden können: vgl. [Ziffer 9.5.](#page-11-0)

#### <span id="page-10-5"></span>**9.4 Nicht konform ins Ausland verbrachte Beförderungsmittel sowie Fristablauf des vereinfachten Nichterhebungsverfahrens im Ausland**

Wurden immatrikulierte Luftfahrzeuge oder andere Beförderungsmittel anders als in den Bestimmungen von [Ziffer 9.1](#page-10-2) bis [9.3](#page-10-4) vorgeschrieben zur passiven Veredelung aus dem Zollgebiet verbracht oder ist die Frist des vereinfachten Nichterhebungsverfahrens im Ausland abgelaufen, ist bei der Wiedereinfuhr des veredelten Beförderungsmittels Folgendes anwendbar:

- Mit Nachweis, dass das Beförderungsmittel aus dem zollrechtlich freien Verkehr stammt (z. B. Verzollungsnachweis, inländische Kontrollschilder oder im Ausland abgelaufenes vereinfachtes Nichterhebungsverfahren): Beförderungsmittel zollfrei zulassen; Neumaterial und Arbeit gemäss den allgemeinen Vorschriften veranlagen. Diese Ausnahmeregelung ist nicht anwendbar, wenn das Beförderungsmittel nicht mehr gegenständlich erhalten ist und z. B. in Einzelteile zerlegt wiedereingeführt wird. Mehrwertsteuer: vgl. [R-69-11](https://www.bazg.admin.ch/dam/bazg/de/dokumente/abgaben/A%20MML/MWST/richtlinien/R-69-11_Veredelung-im-Inland-im-Ausland.pdf.download.pdf/R-69-11_Veredelung-im-Inland-im-Ausland_d.pdf) Ziffer 2.1.7.3.
- Ohne Nachweis, dass das Beförderungsmittel aus dem zollrechtlich freien Verkehr stammt: Beförderungsmittel gemäss den allgemeinen Vorschriften in den zollrechtlich freien Verkehr überführen.

# <span id="page-11-0"></span>**9.5 Neumaterial**

Bei der Verbringung des veredelten Beförderungsmittels ins Zollgebiet ist das Neumaterial zu veranlagen. Liegt ein gültiger Ursprungsnachweis über das ganze Beförderungsmittel vor, wird das Neumaterial zollfrei zugelassen.

Für Privatfahrzeuge erfolgt die Veranlagung des Neumaterials nach dem D-102, für die übrigen Fahrzeuge nach dem Zolltarif [Tares.](http://xtares.admin.ch/tares/login/loginFormFiller.do;jsessionid=n81RYr0Qq0MWJH5lpVDdclpcjs2LTfGpgZnlzypkT6nlTGJXr4pG!1571711394)